## 11. Nizi znakov

1

**1 1 . 1 . C - N I Z I** 11.2. RAZRED string

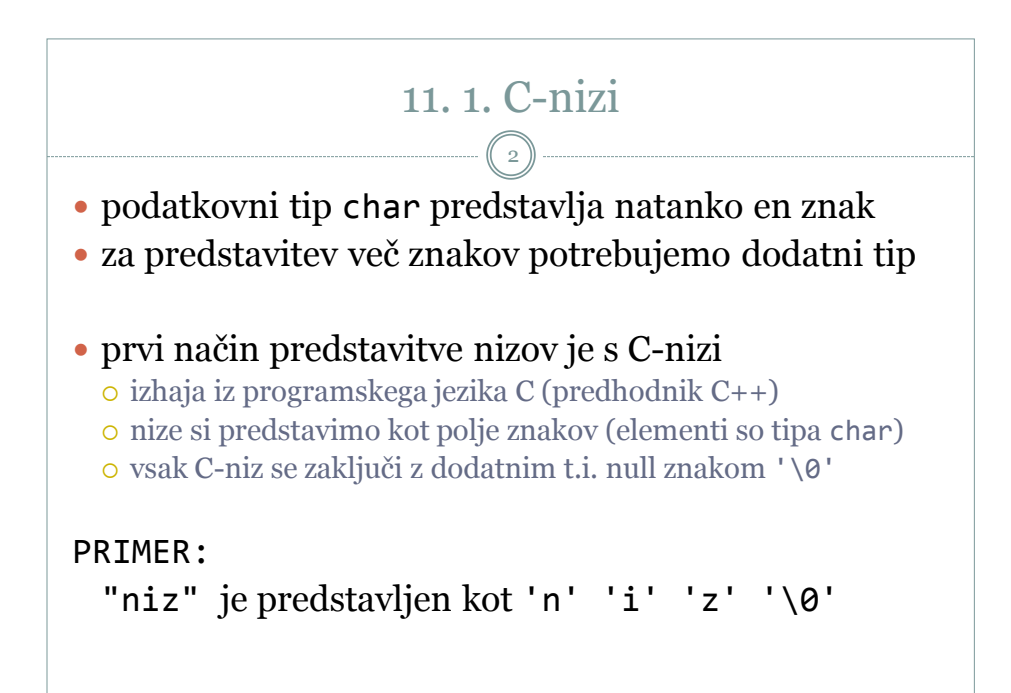

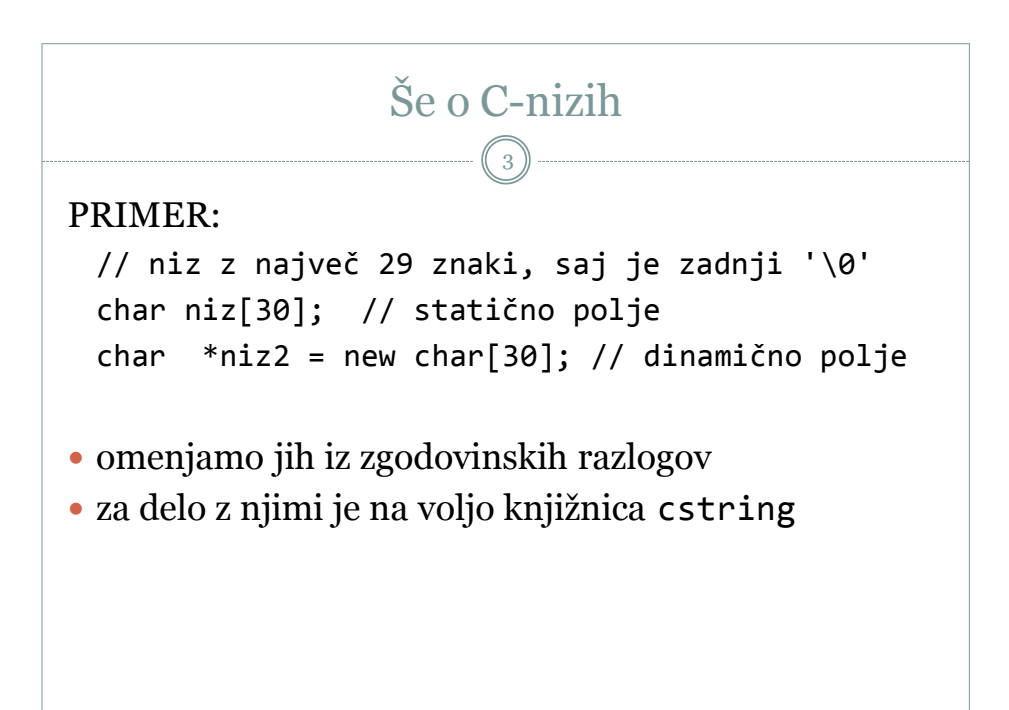

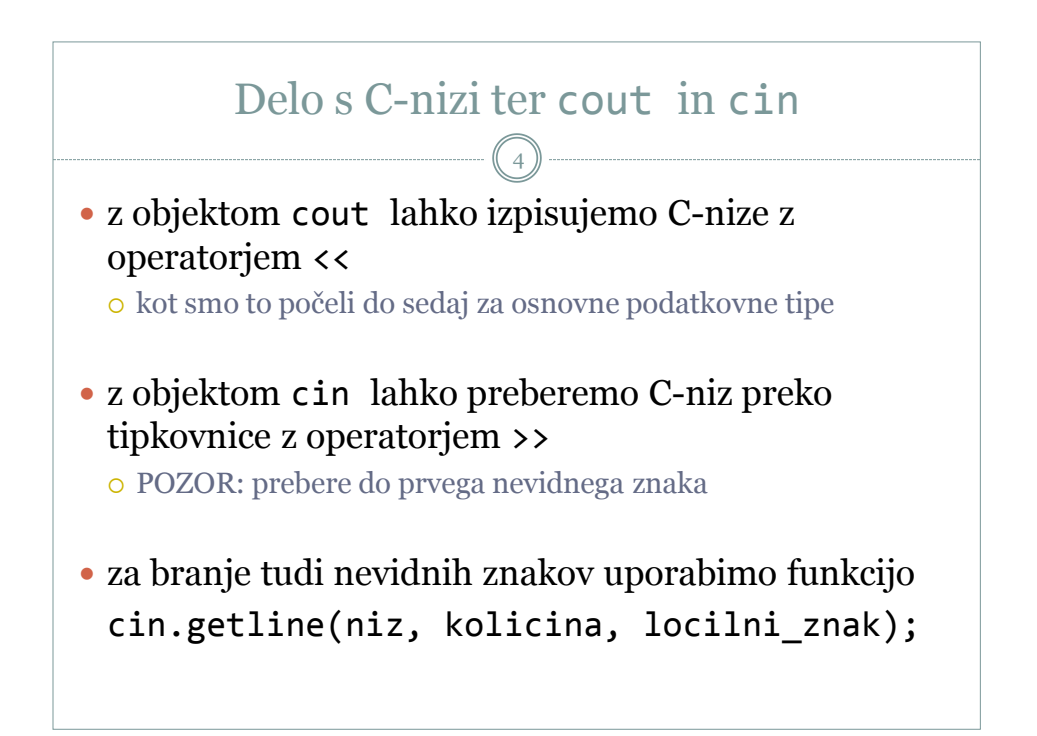

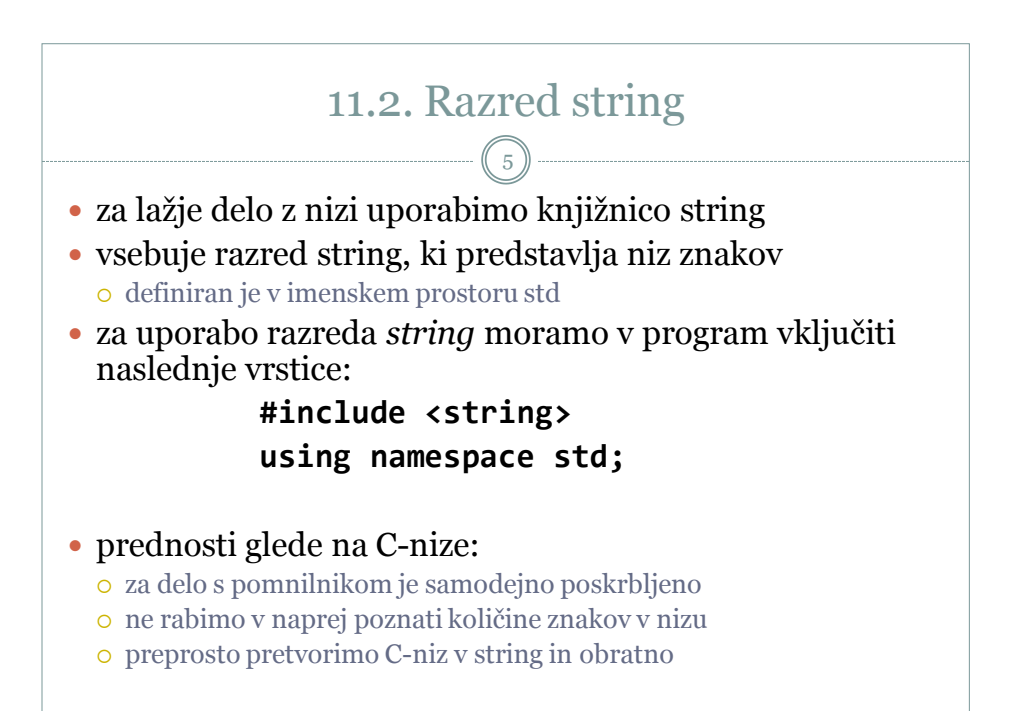

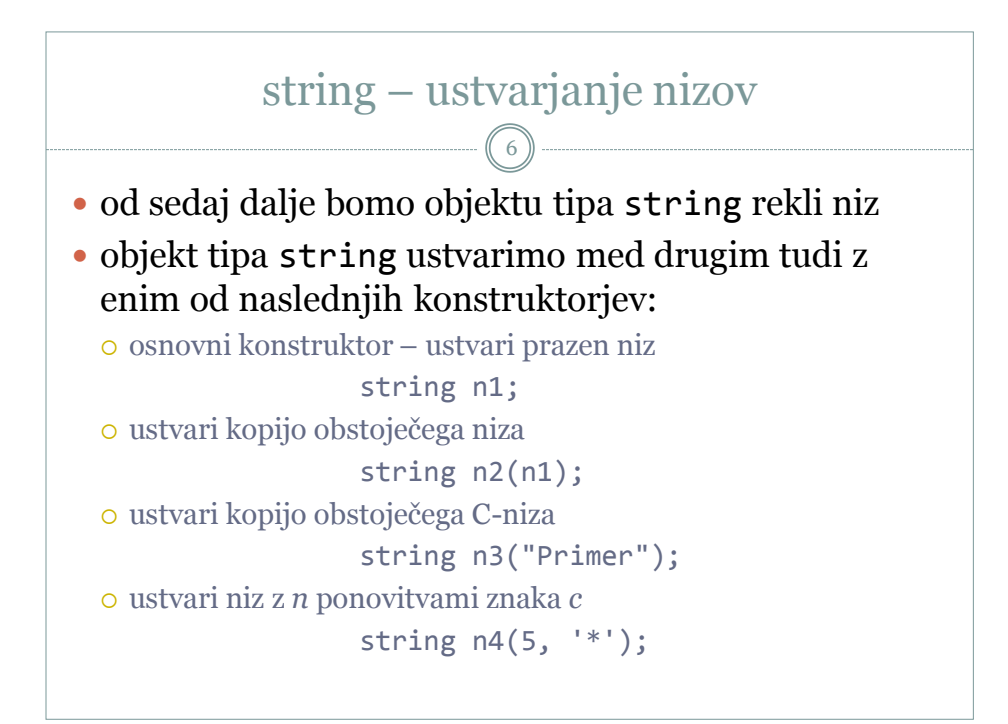

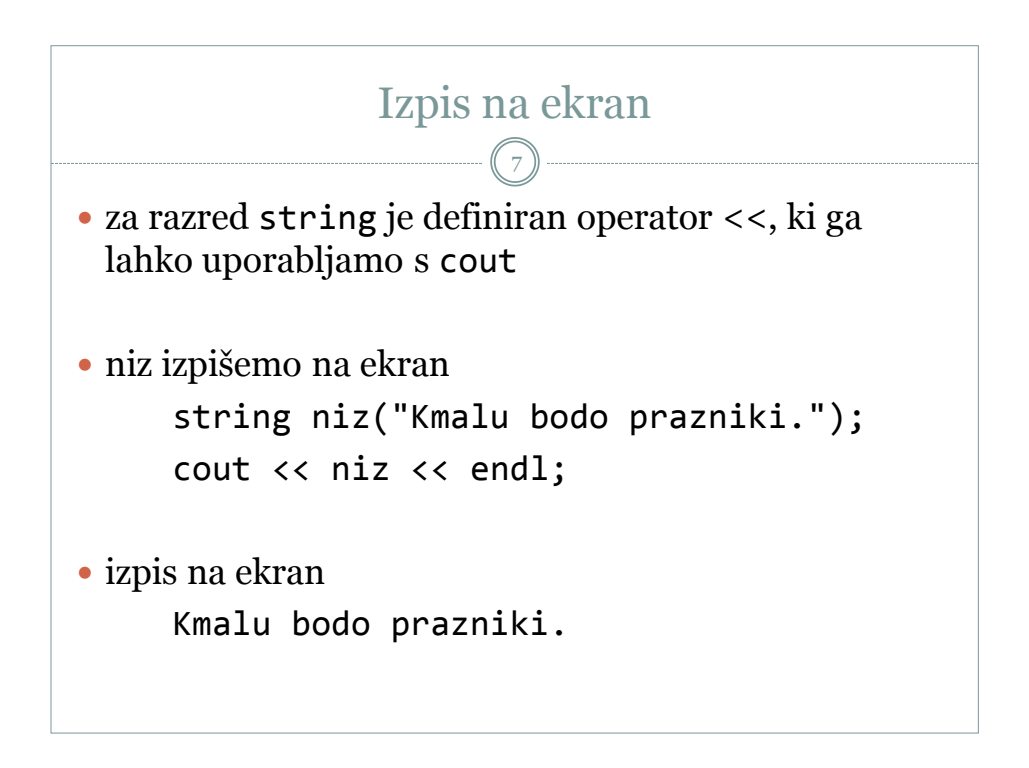

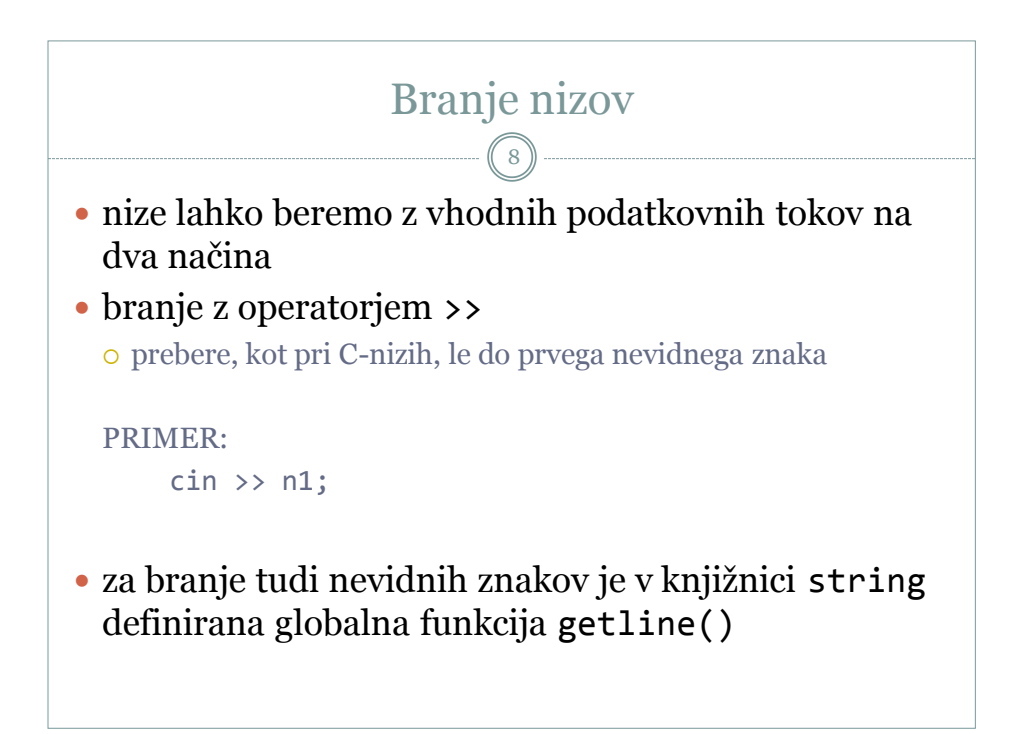

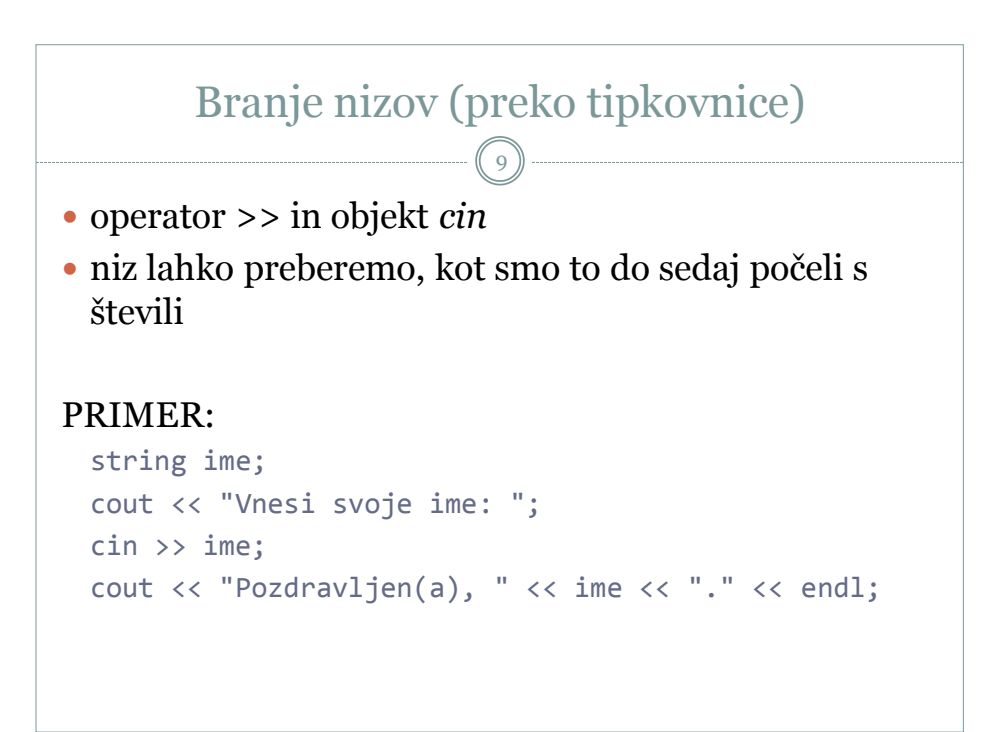

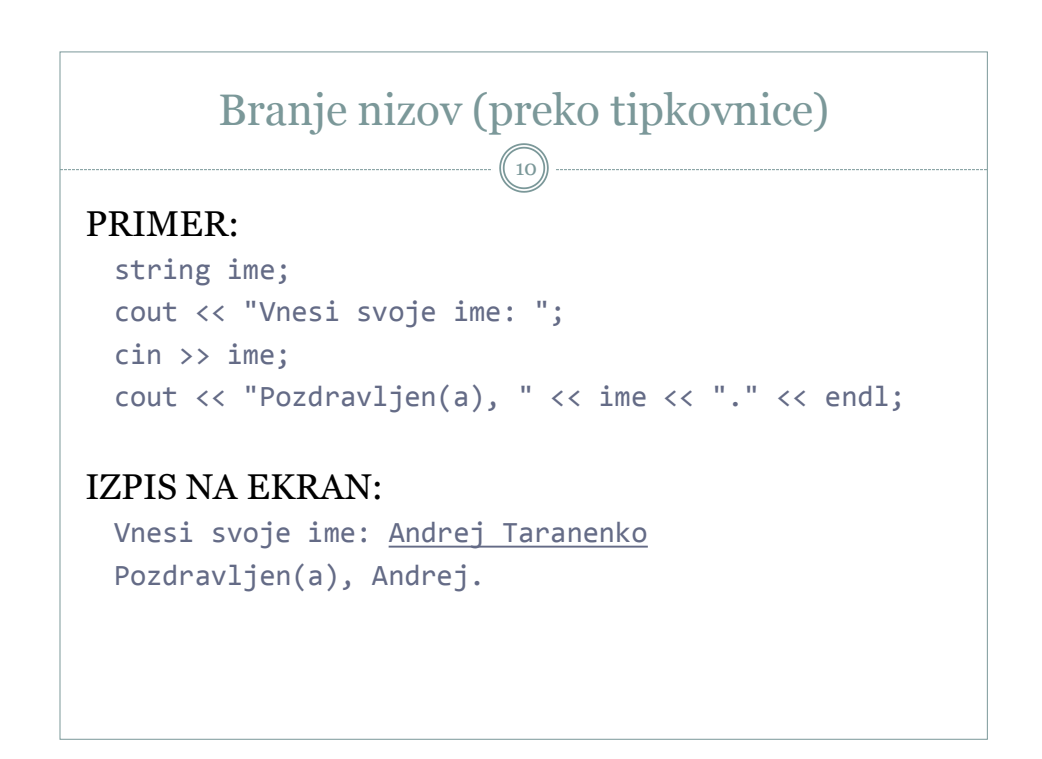

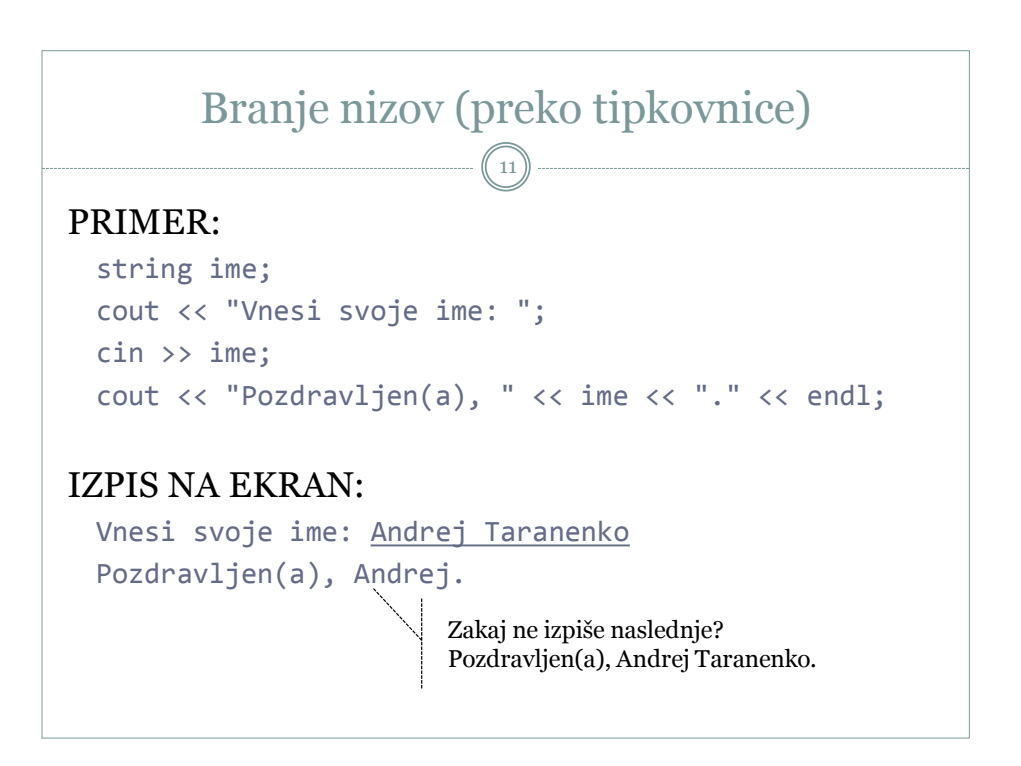

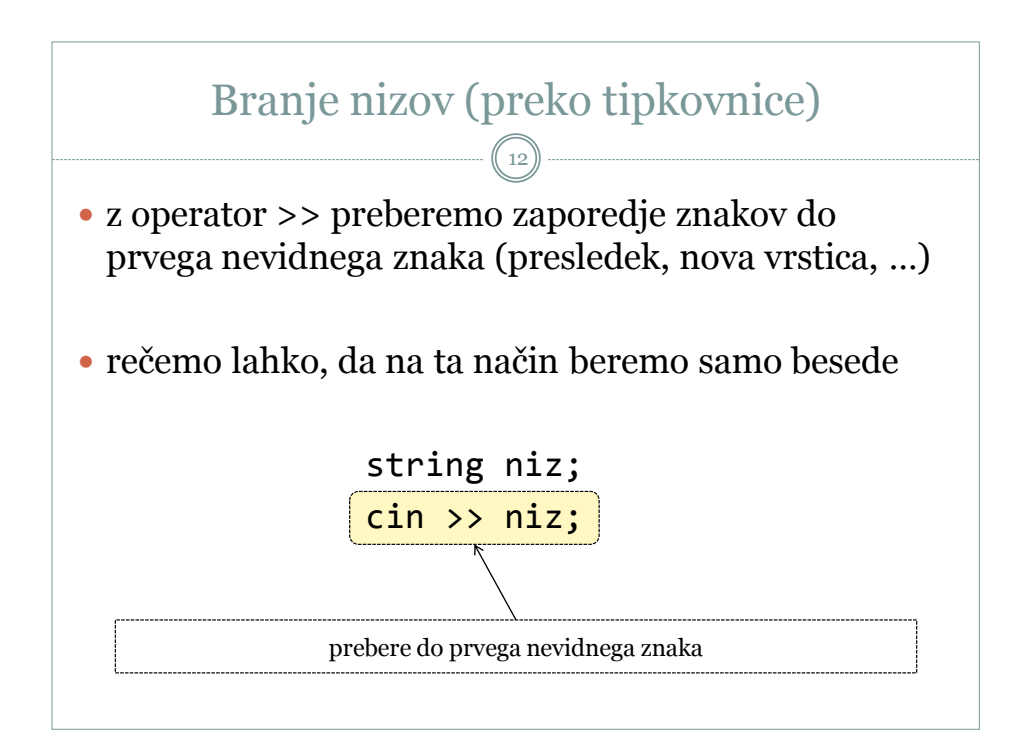

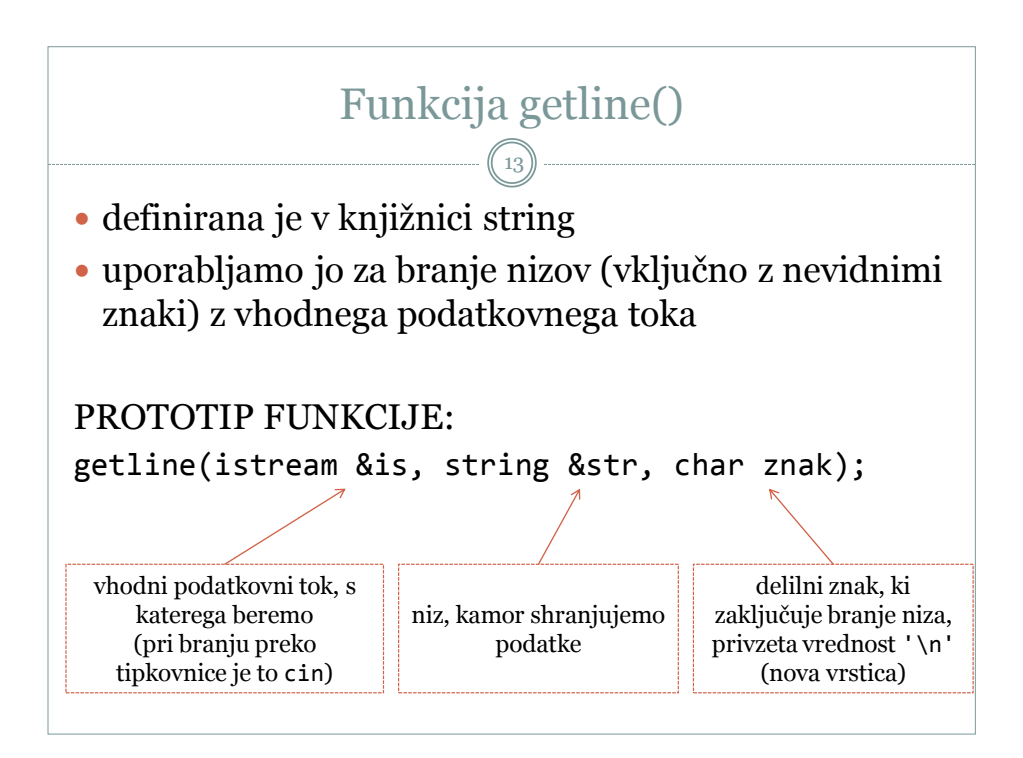

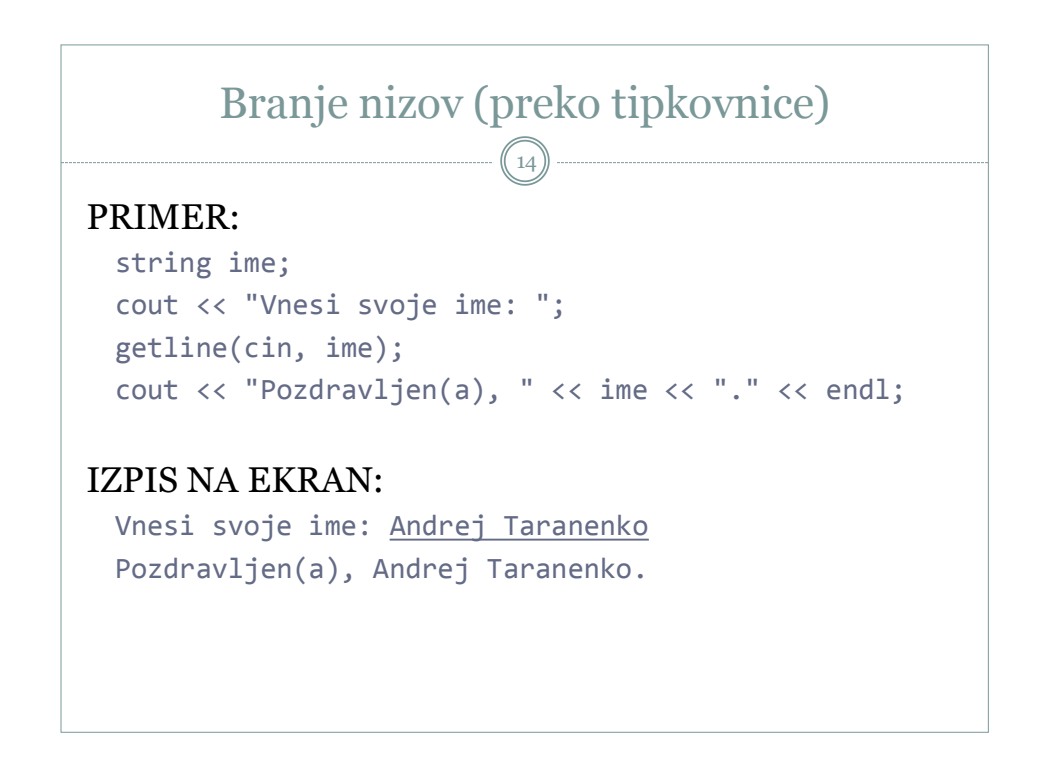

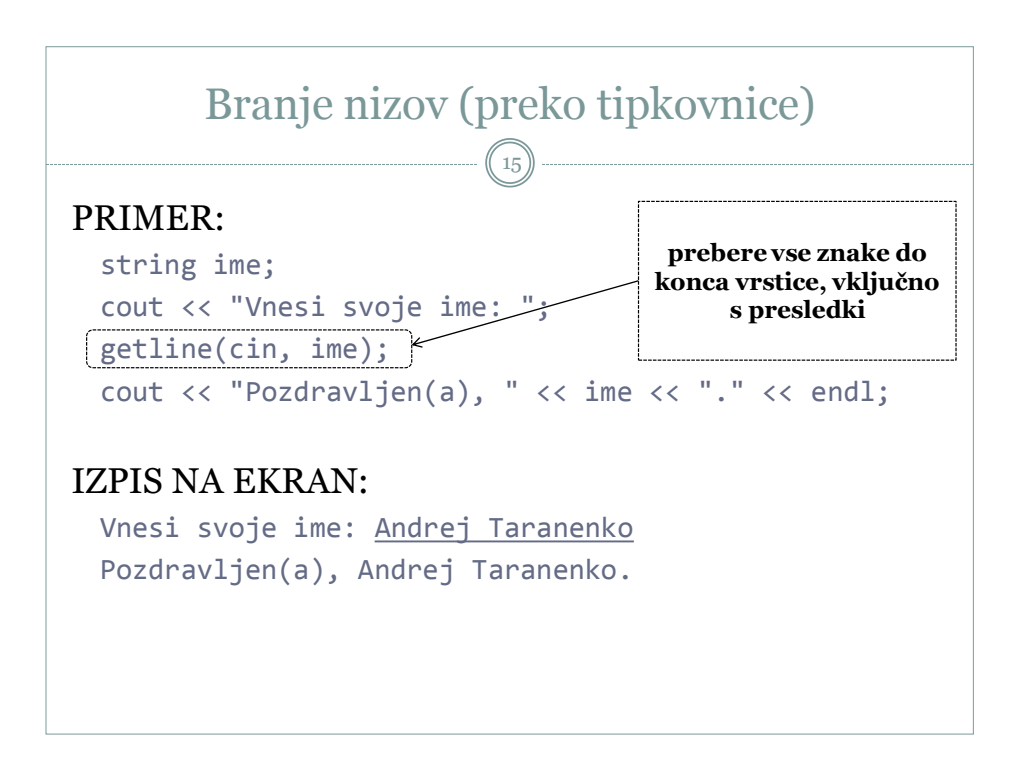

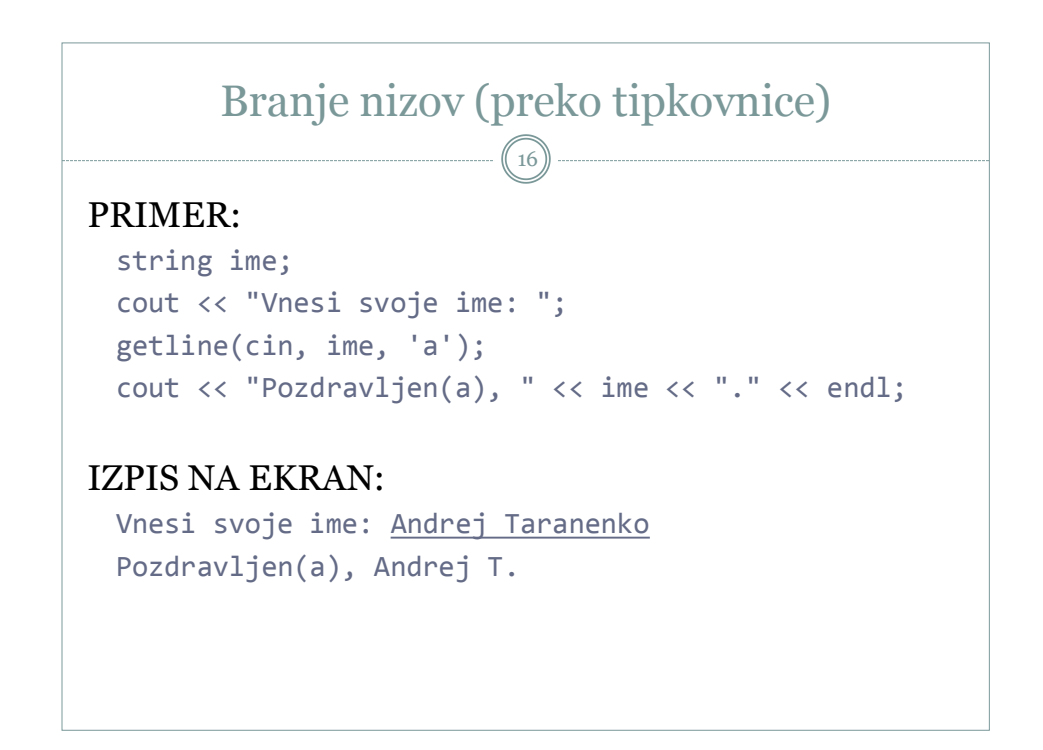

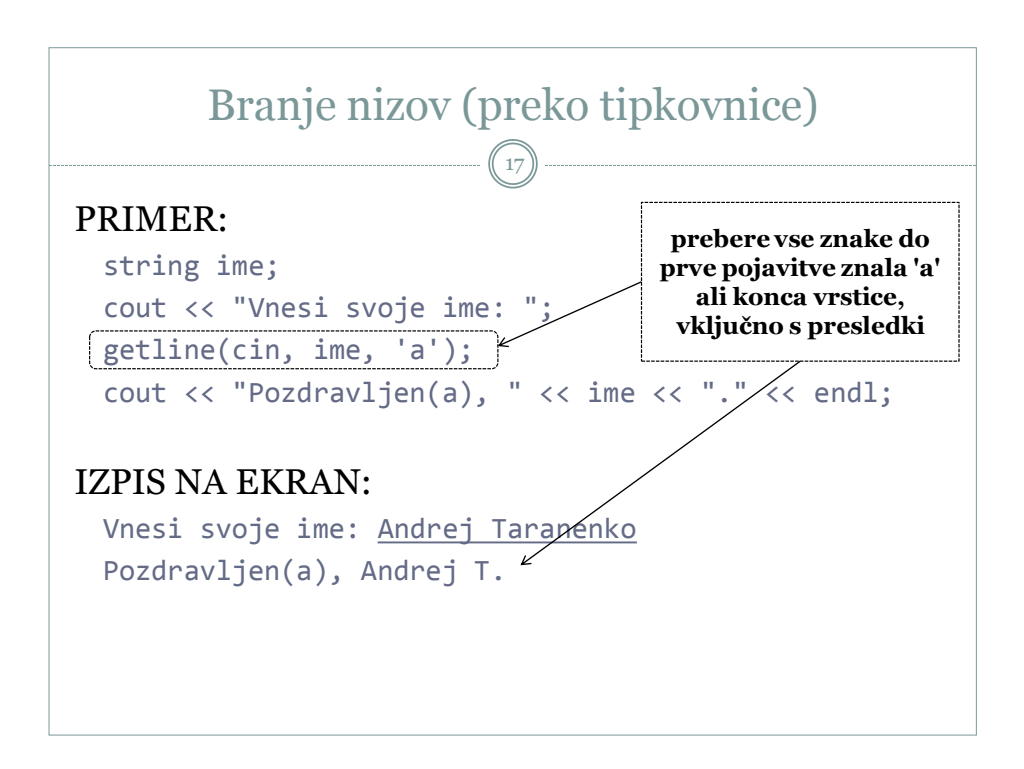

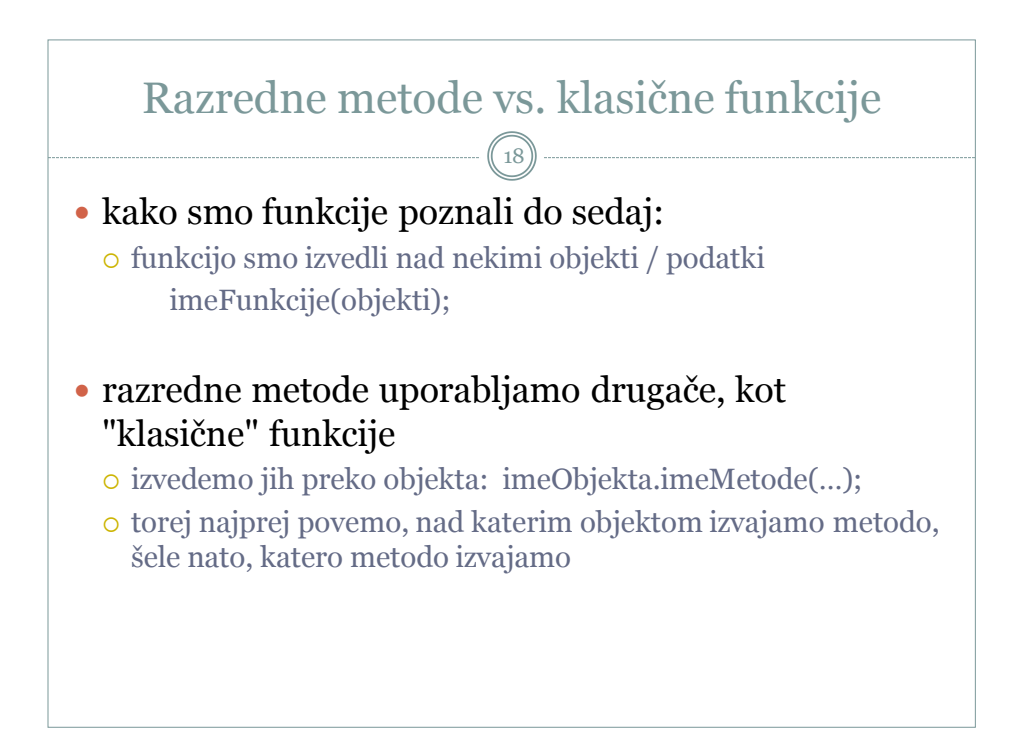

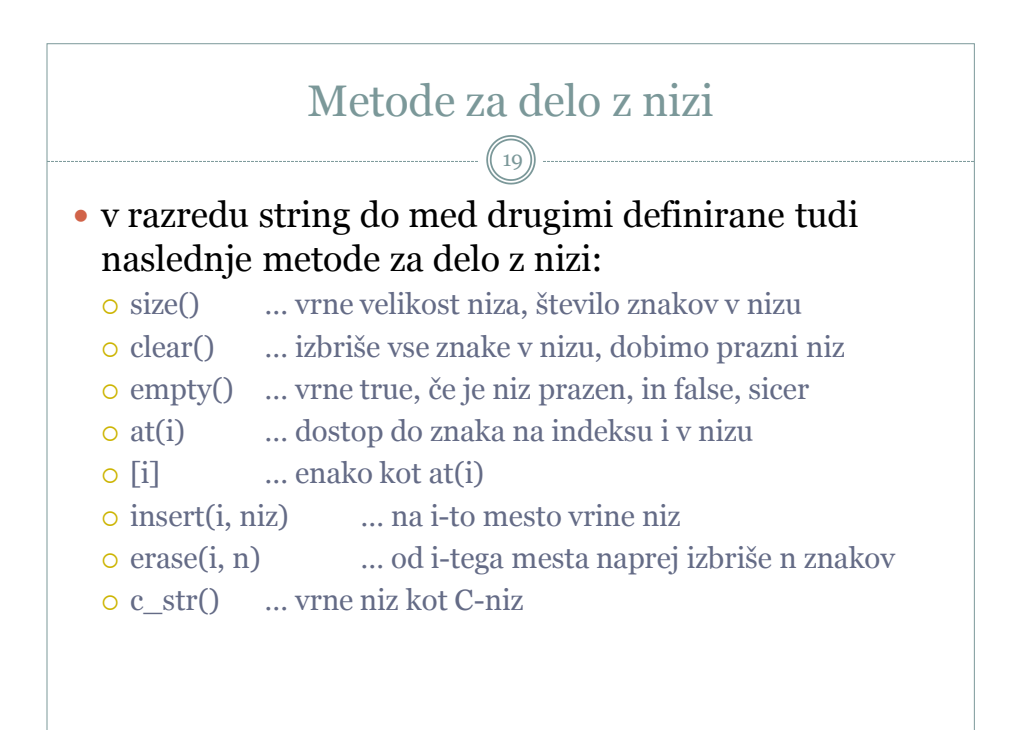

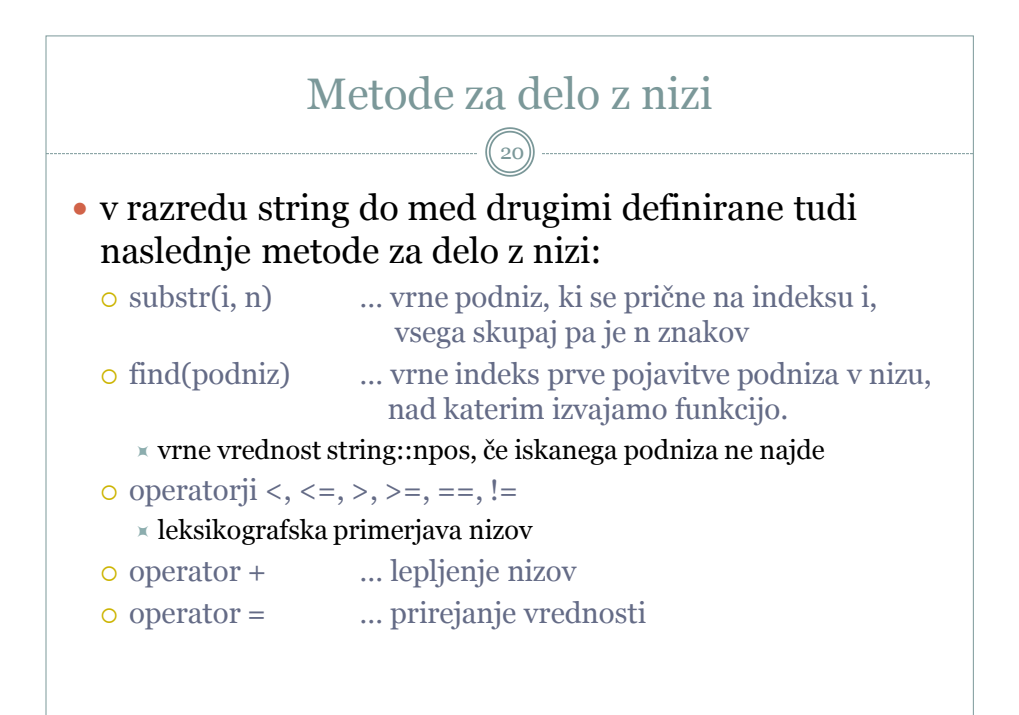

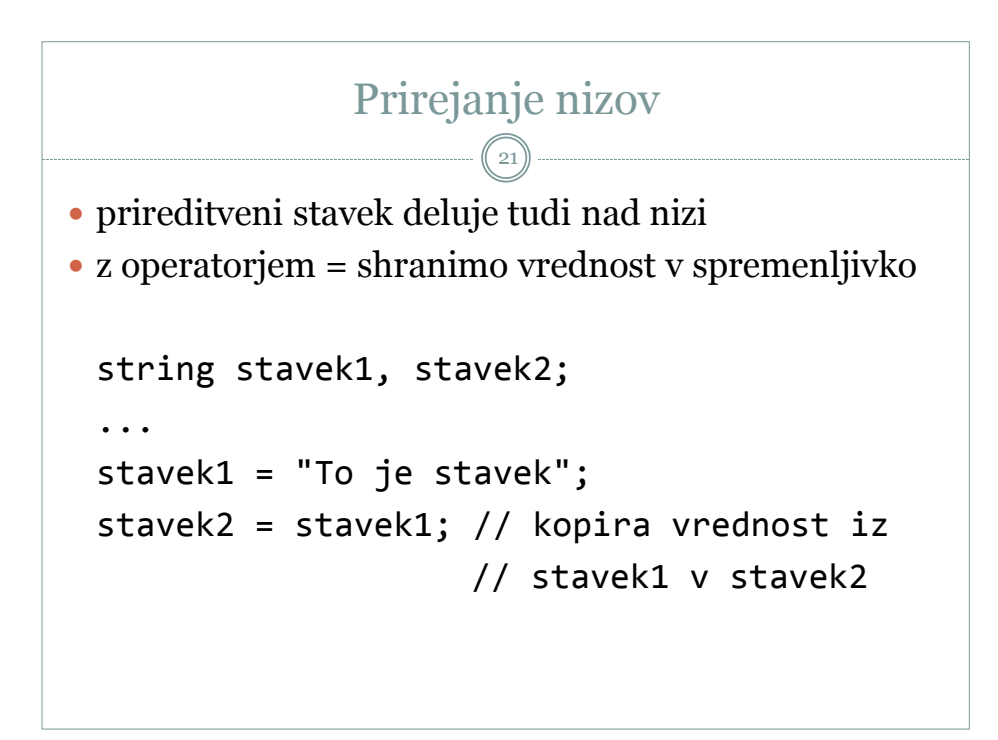

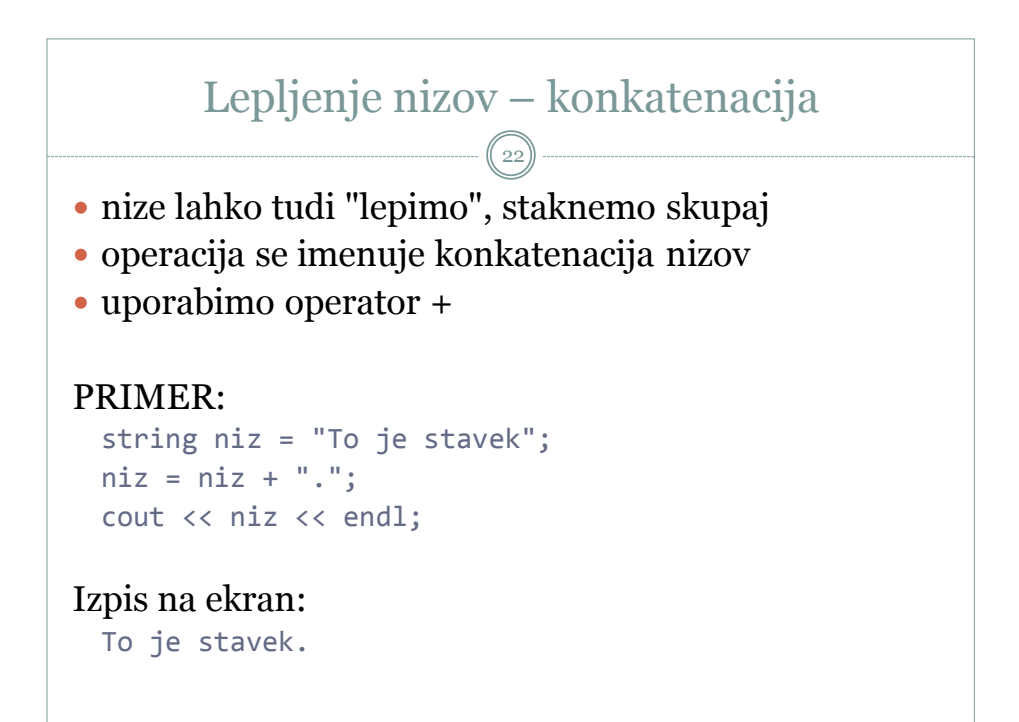

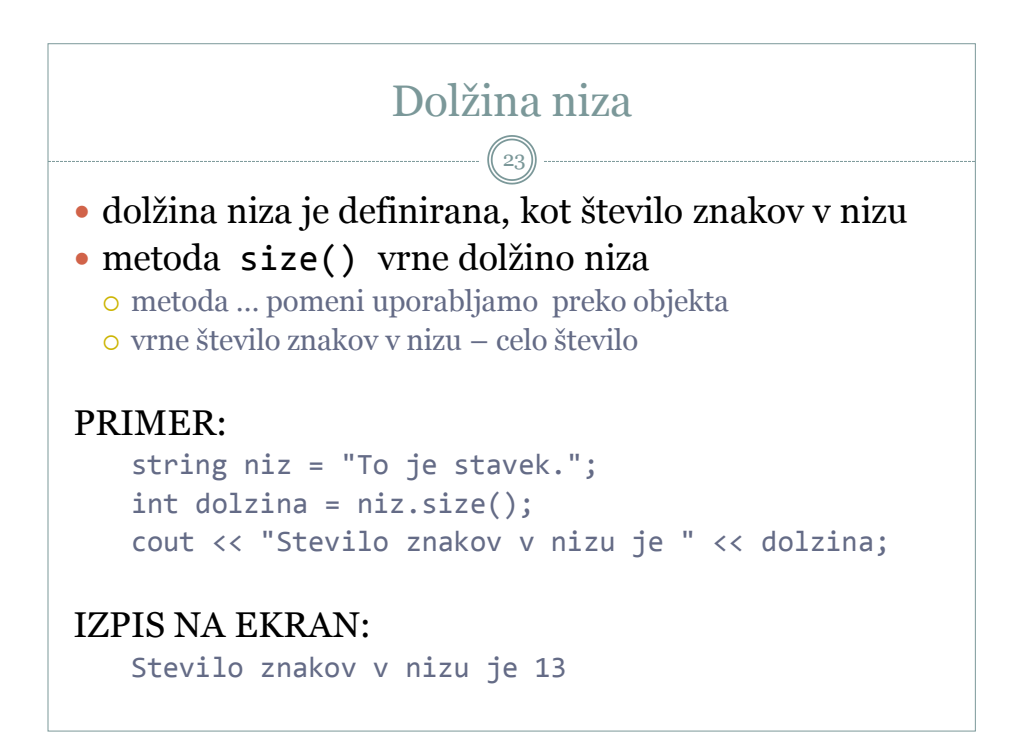

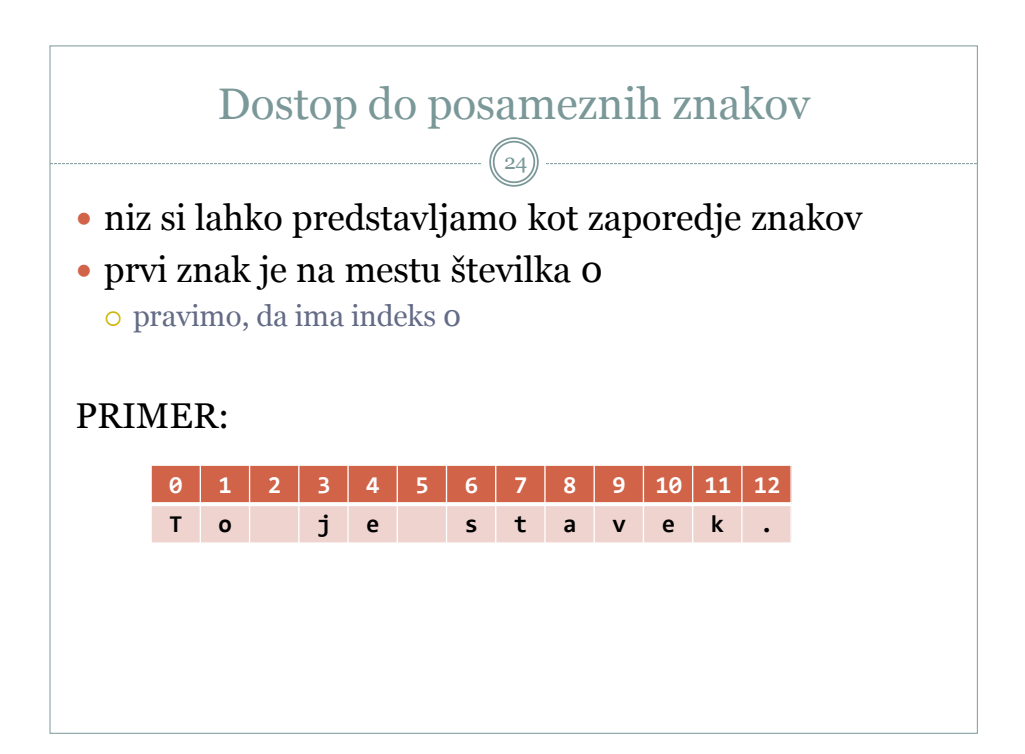

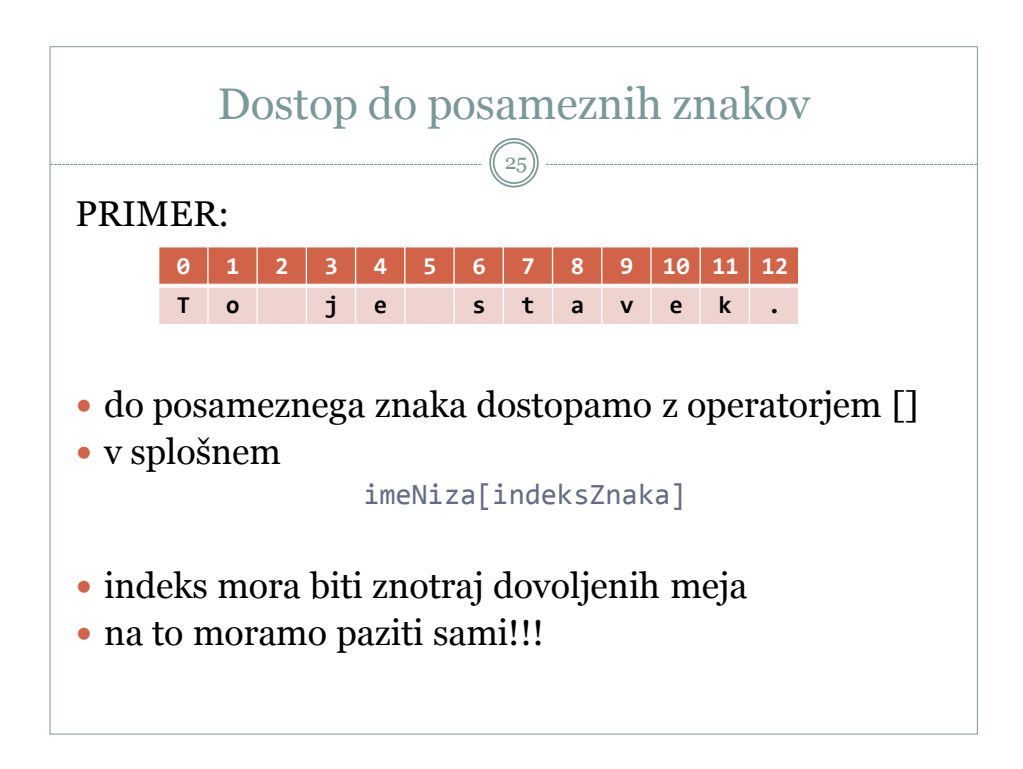

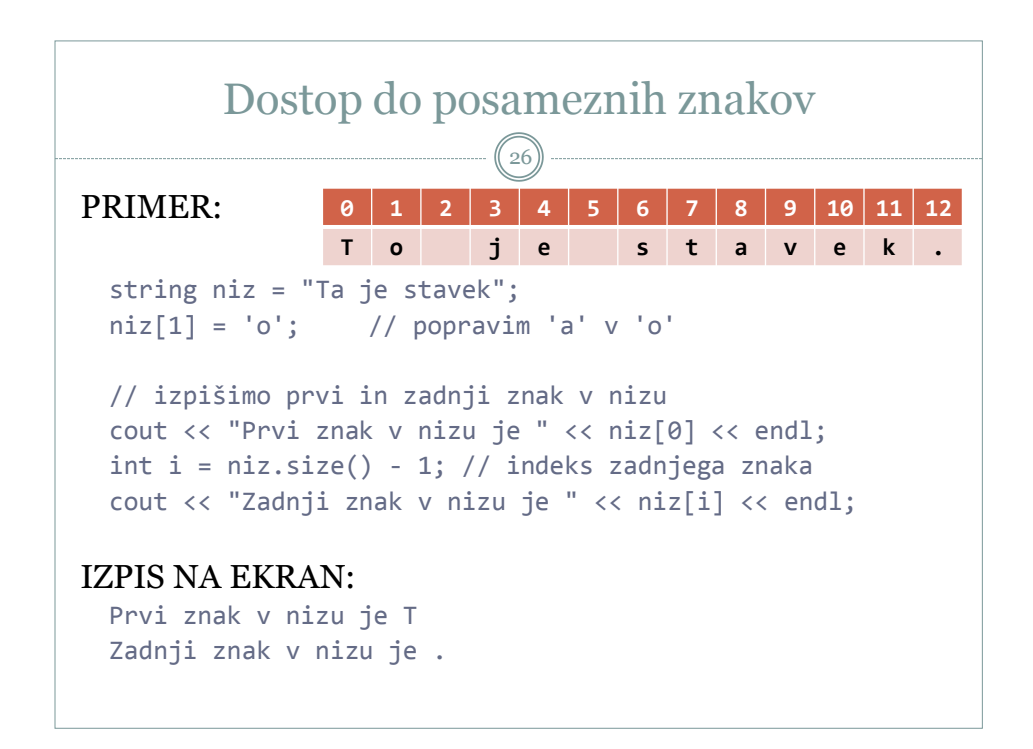

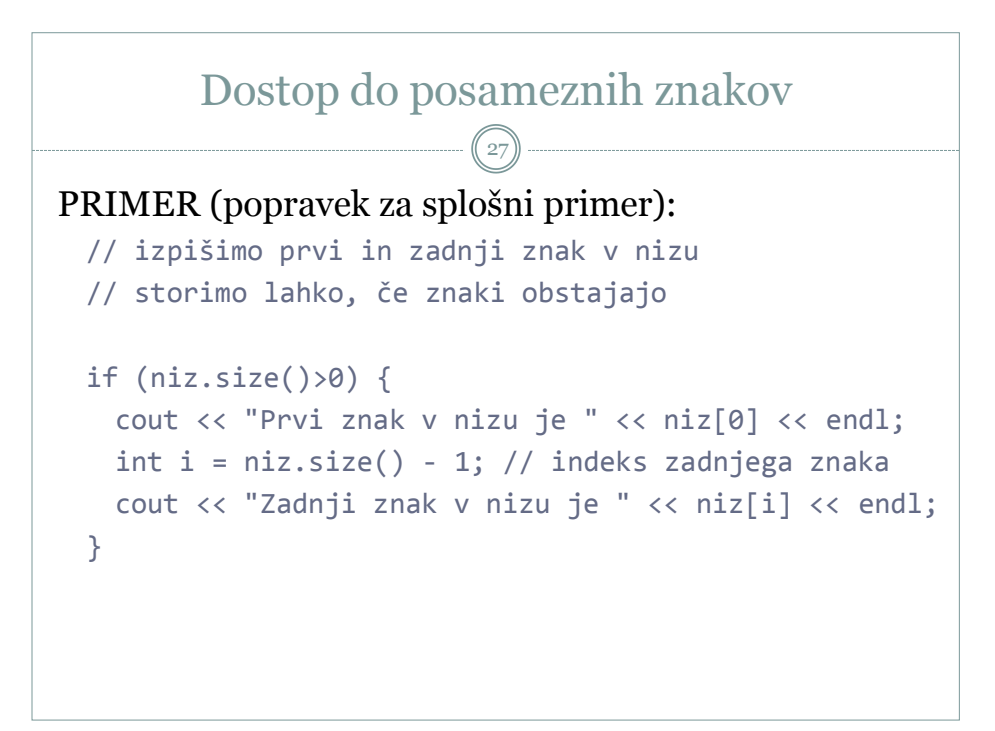

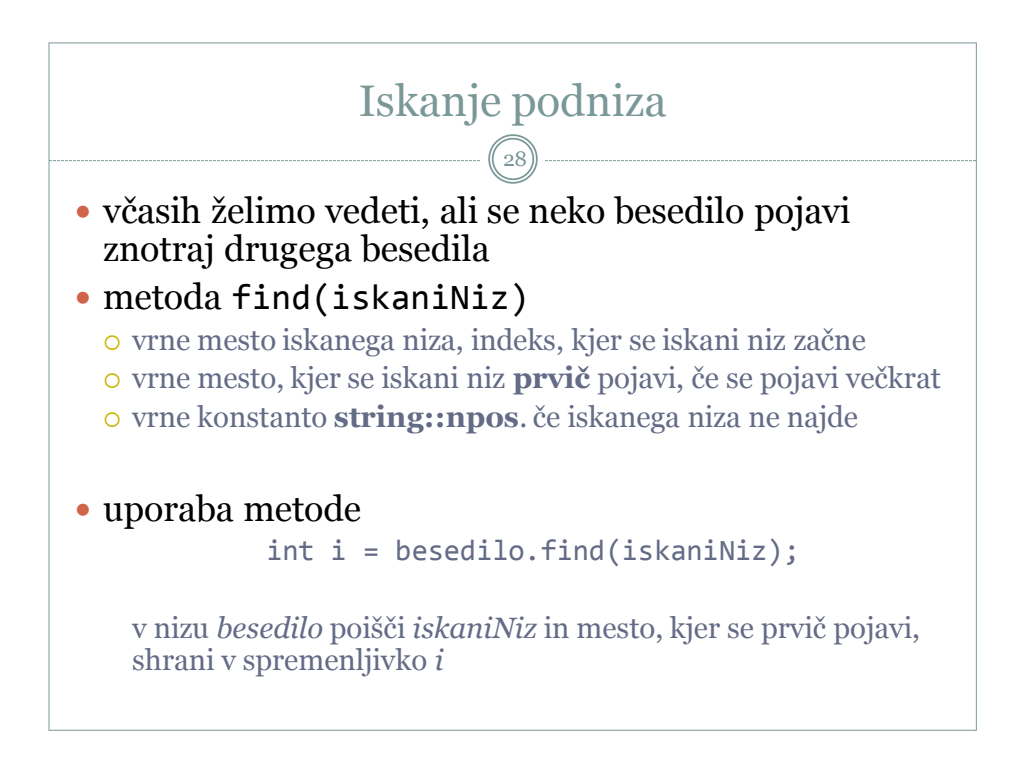

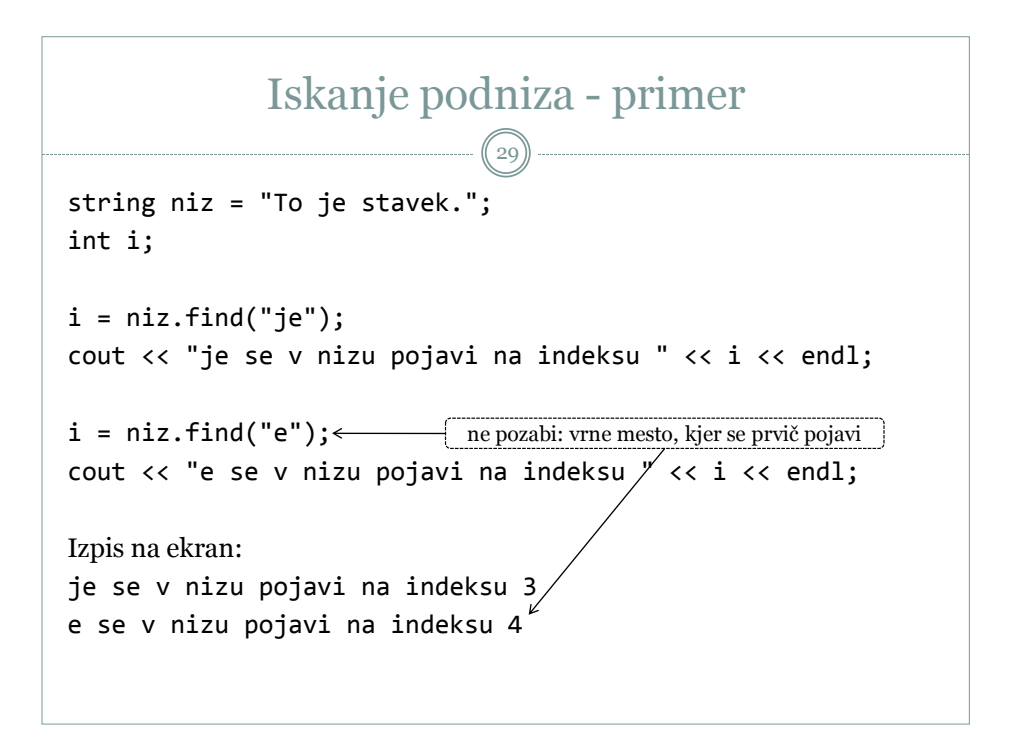

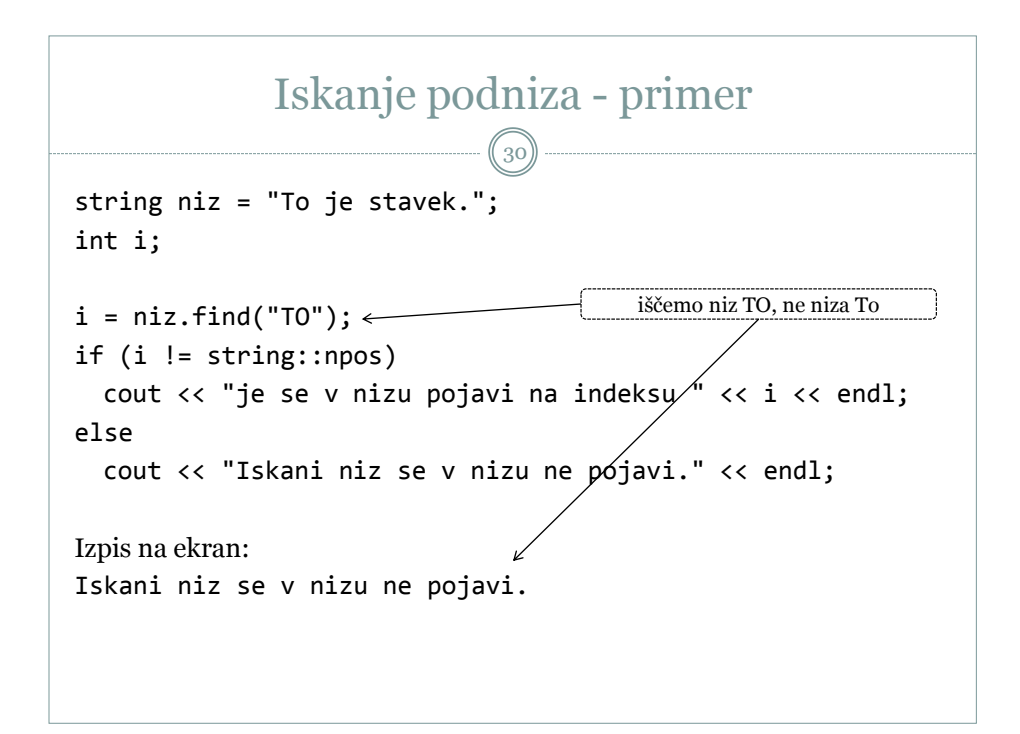

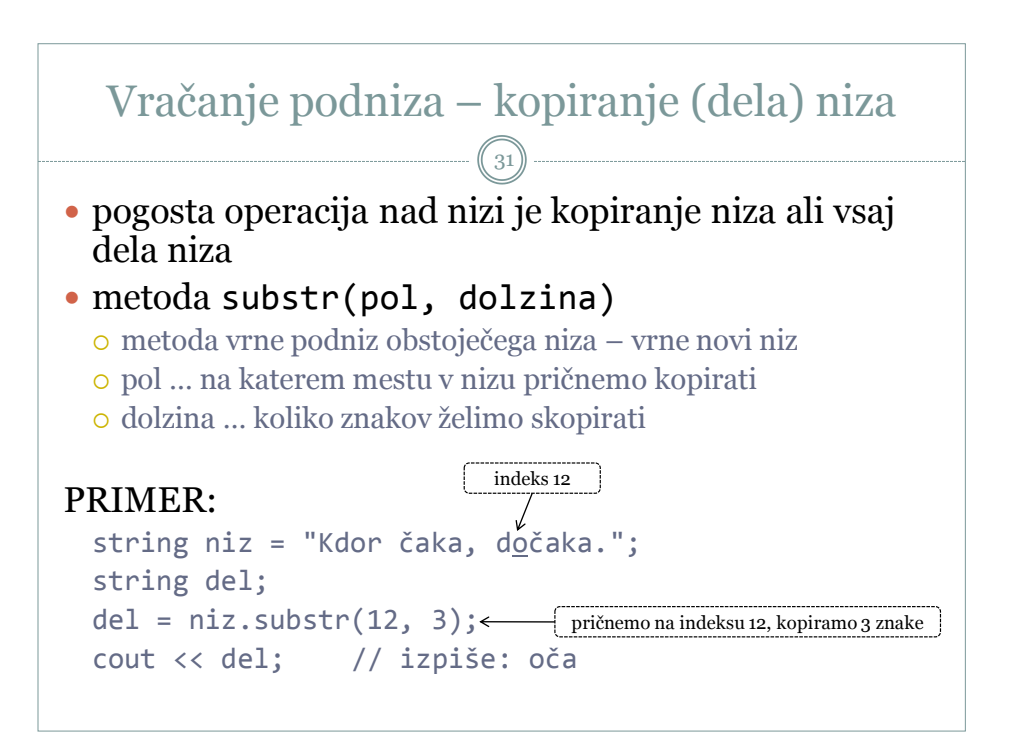

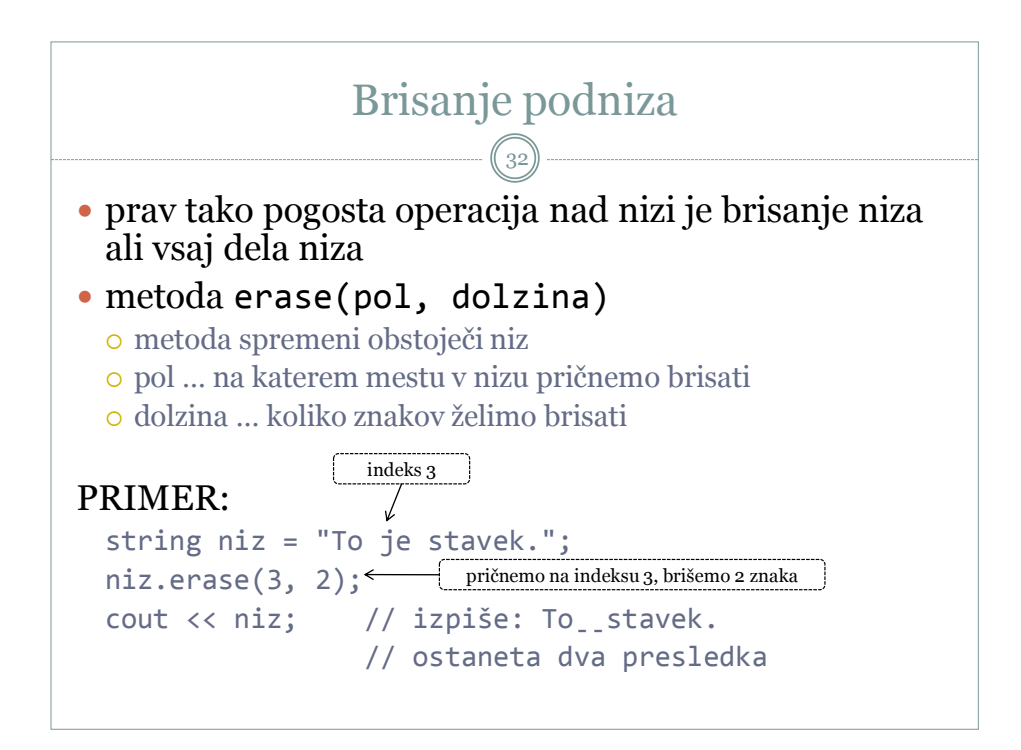

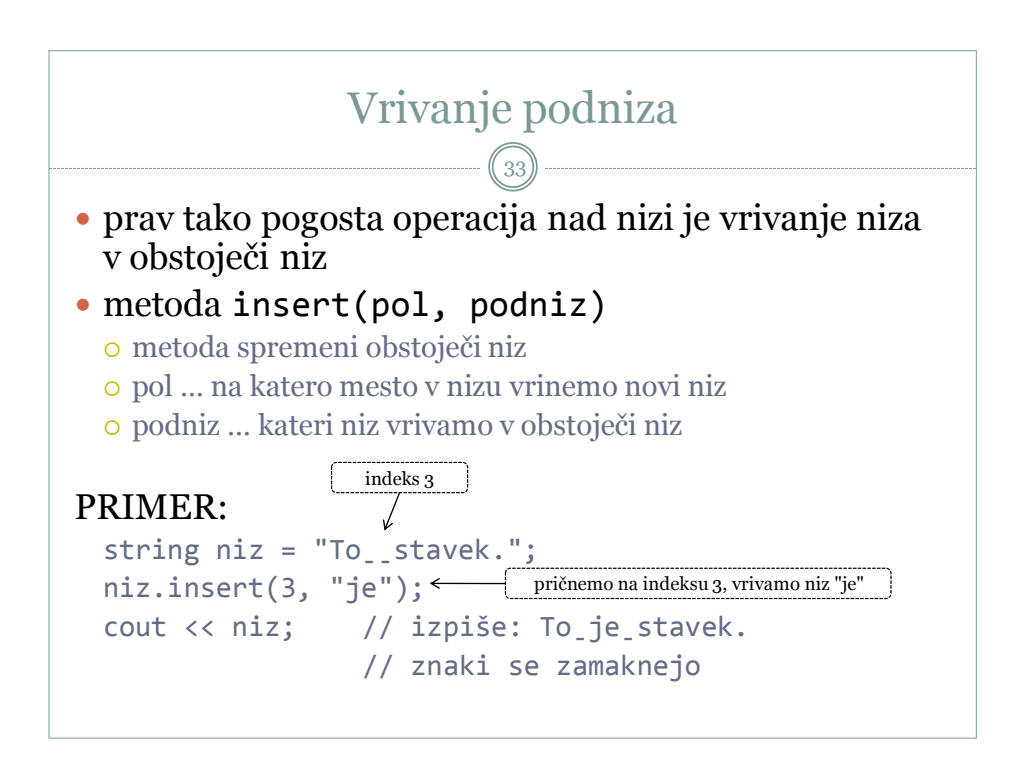

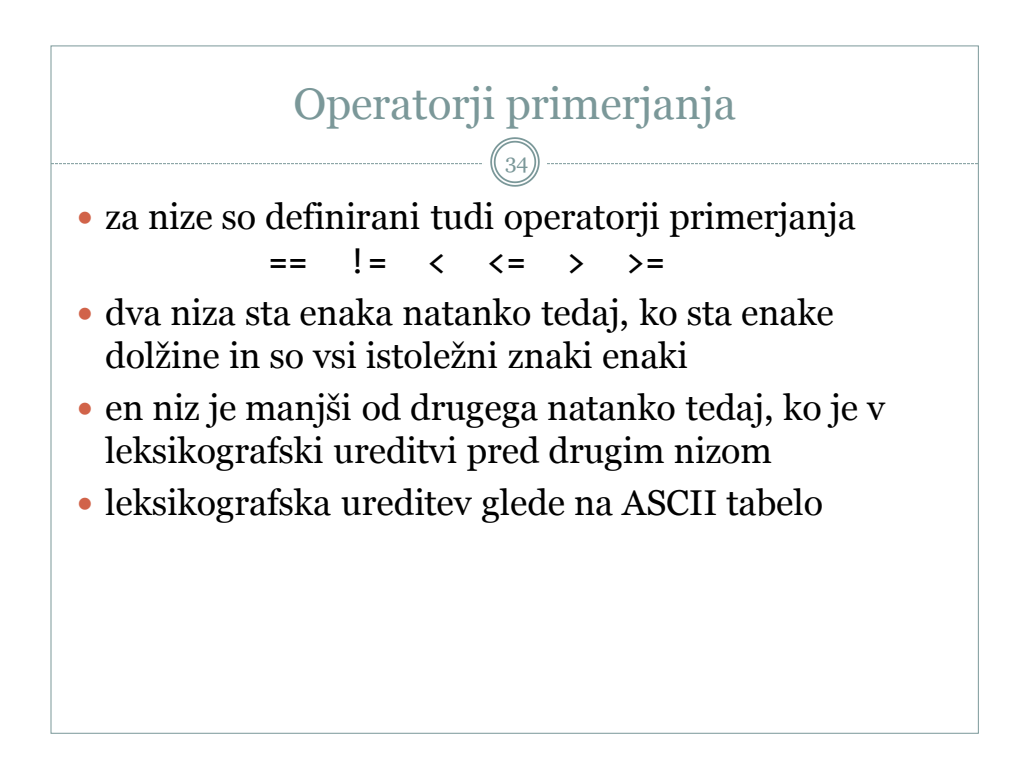

```
Operatorji primerjanja - primeri
                                35
string niz1 = "avto";
string niz2 = "bus";
string niz3 = "Bus";
if (niz2 == niz3)cout << "Niz " << niz2 << " je enak nizu " << niz3 << endl;
else
  cout << "Niza sta različna." << endl;
if (niz1 < niz2)
  cout << "Niz " << niz1 << " je leksikografsko pred " << niz2;
else
  cout << "Niz " << niz2 << " je leksikografsko pred " << niz1;
```
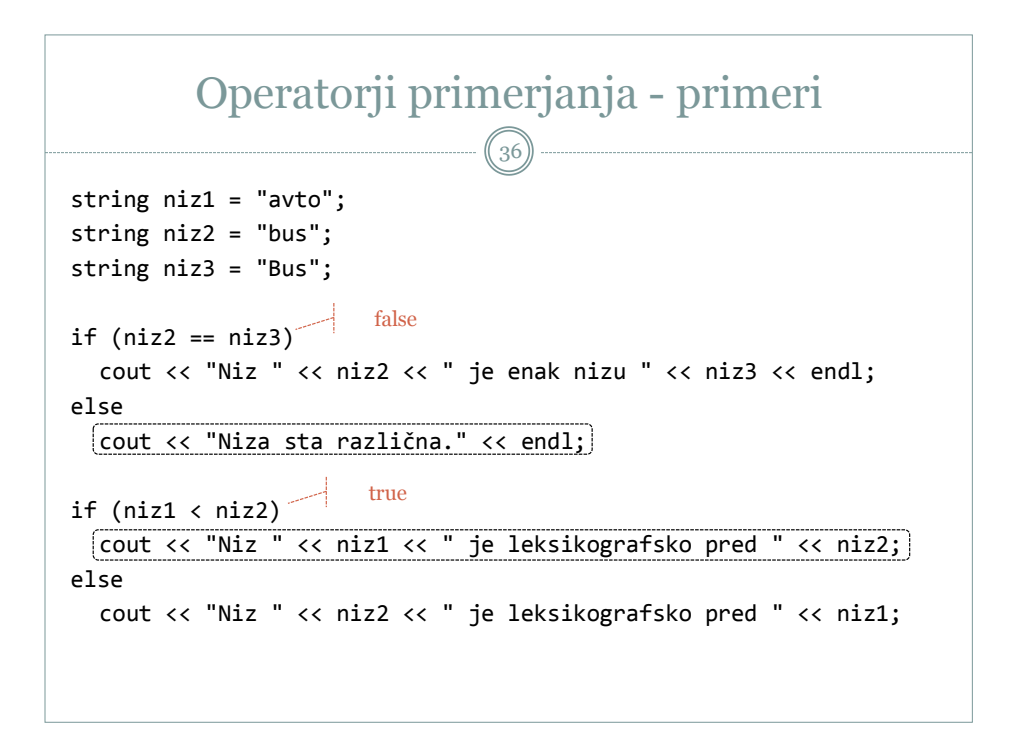

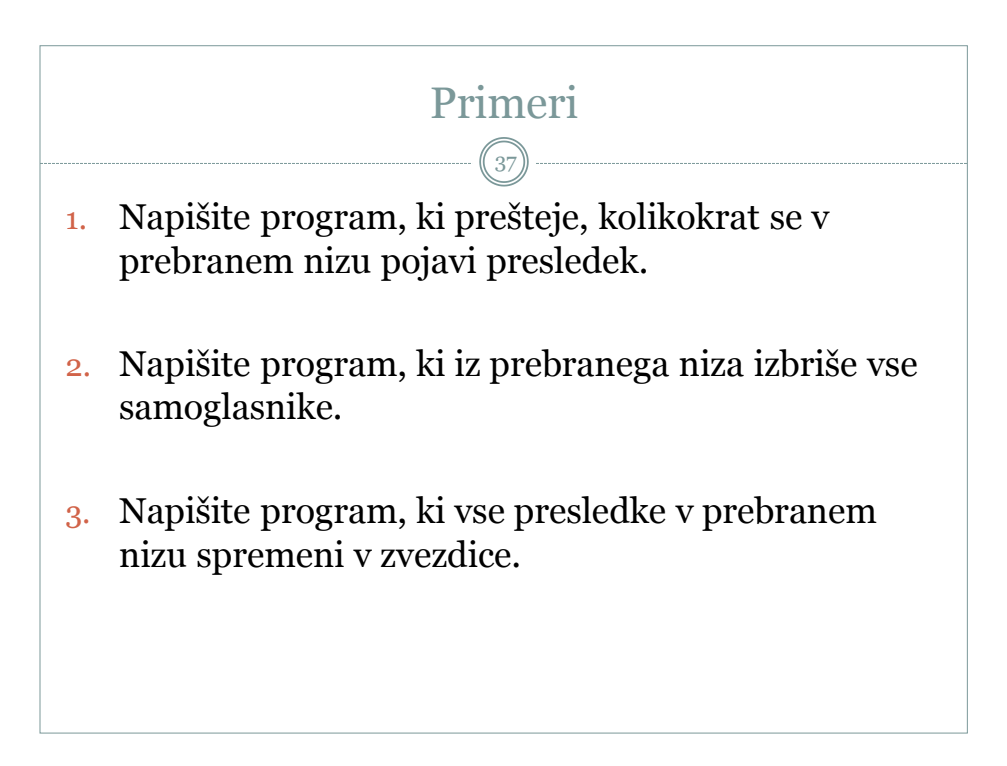